# **Chapter 7: Decisions, Decisions, Decisions.**

The computer is also a whiz at comparing things. In this chapter we will explore how to compare two expressions, how to work with complex comparisons, and how to optionally execute statements depending on the results of our comparisons. We will also look at how to generate random numbers.

#### **True and False:**

The BASIC-256 language has one more special type of data, it is the Boolean data type. Boolean values are either true or false and are usually the result of comparisons and logical operations. Also to make them easier to work with there are two Boolean constants that you can use in expressions, they are: true and *false*.

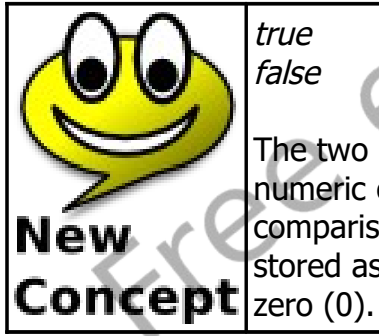

true false

The two Boolean constants true and false can be used in any numeric or logical expression but are usually the result of a comparison or logical operator. Actually, the constant true is stored as the number one (1) and *false* is stored as the number

#### **Comparison Operators:**

Previously we have discussed the basic arithmetic operators, it is now time to look at some additional operators. We often need to compare two values in a program to help us decide what to do. A comparison operator works with two values and returns *true* or *false* based on the result of the comparison.

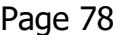

| <b>Operator</b> |         | <b>Operation</b>                                                                                                    |
|-----------------|---------|----------------------------------------------------------------------------------------------------|
|                 | $\prec$ | Less Than<br>expression1 < expression2<br>Expression is <i>true</i> (1) if expression1 is less than expression2,<br>otherwise it is <i>false</i> (0).                           |
|                 | $\leq$  | Less Than or Equal<br>$expression1 \leq expression2$<br>Expression is <i>true</i> (1) if expression1 is less than or equal to<br>expression2, otherwise it is <i>false</i> (0). |
|                 | $\geq$  | <b>Greater Than</b><br>expression1 > expression2<br>Expression is true (1) if expression1 is greater than expression2,<br>otherwise it is <i>false</i> (0).                     |
|                 | $>=$    | Greater Than or Equal<br>$expression1 >= expression2$<br>Expression is true (1) if expression1 is greater than or equal to<br>expression2, otherwise it is false (0).           |
|                 | $=$     | Equal<br>$expression1 = expression2$<br>Expression is <i>true</i> (1) if expression1 is equal to expression2, otherwise<br>it is $false(0)$ .                                   |
|                 |         | <>   Not Equal<br>Expression $1 \le$ expression $2$<br>Expression is $true(1)$ if expression1 is not equal to expression2,<br>otherwise it is <i>false</i> (0).                 |

Table 7: Comparison Operators

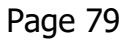

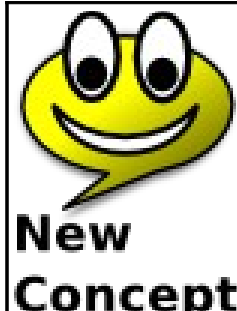

 $\langle \langle z \rangle \rangle = \langle z \rangle = \langle z \rangle$ 

The six comparison operations are: less than  $(<)$ , less than or equal  $(\leq)$ , greater than  $(>)$ , greater than or equal  $(>=)$ , equal  $(=)$ , and not equal  $(<=)$ . They are used to compare numbers and strings.

**Concept** strings are compared alphabetically left to right.

## **Making Simple Decisions – The If Statement:**

The *if* statement can use the result of a comparison to optionally execute a statement or block of statements. This first program [\(Program 33\)](#page-2-0) uses three if statements to display whether your friend is older, the same age, or younger.

```
1 # compareages.kbs
2 # compare two ages
3
     4 inputinteger "how old are you?", yourage
     5 inputinteger "how old is your friend?", friendage
6
7 print "You are ";
     8 if yourage < friendage then print "younger than";
9 if yourage = friendage then print "the same age as";
10 if yourage > friendage then print "older than";
11 print " your friend"
```
Program 33: Compare Two Ages

```
how old are you?13
how old is your friend?12
You are older than your friend
```
Sample Output [33](#page-2-0): [Compare Two Ages](#page-2-0)

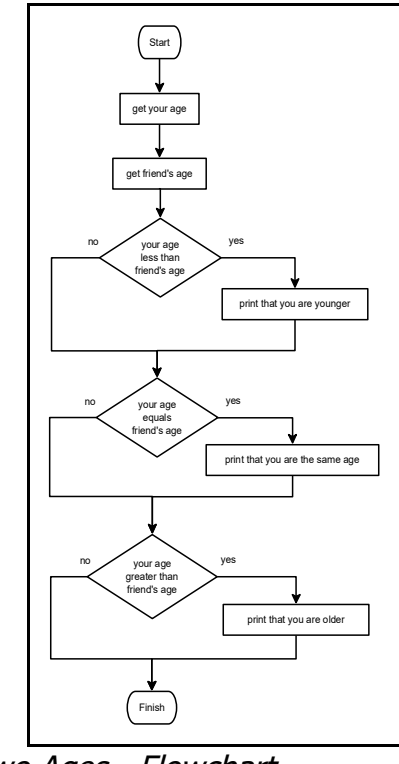

Illustration 16: Compare Two Ages - Flowchart

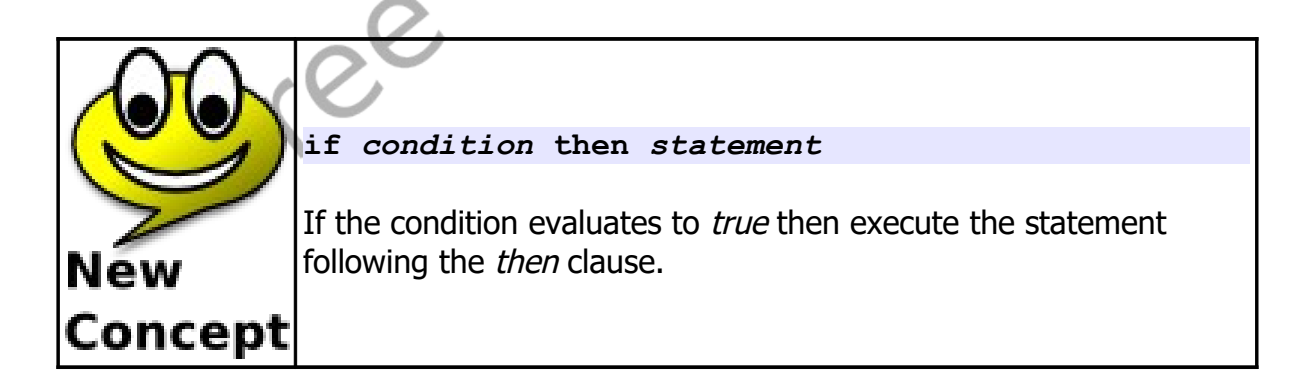

#### **Random Numbers:**

When we are developing games and simulations it may become necessary for us to simulate dice rolls, spinners, and other random happenings. BASIC-256 has a built in random number generator to do these things for us.

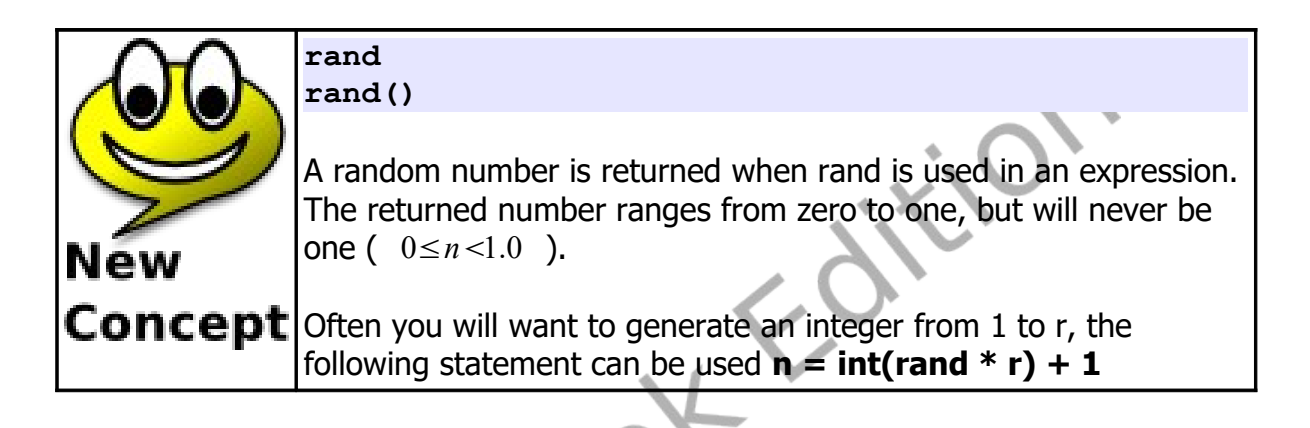

```
1 # coinflip.kbs
2
3 coin = rand
4 if coin < .5 then print "Heads."
5 if coin >= .5 then print "Tails."
```
Program 34: Coin Flip

<span id="page-4-0"></span>**Tails.**

Sample Output [34](#page-4-0): [Coin Flip](#page-4-0)

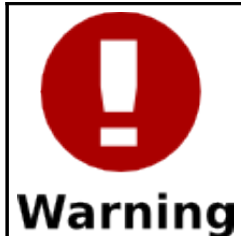

In program [34](#page-4-0) you may have been tempted to use the rand expression twice, once in each if statement. This would have created what we call a "Logical Error".

Remember, each time the rand expression is executed it returns a different random number.

#### **Logical Operators:**

Sometimes it is necessary to join simple comparisons together. This can be done with the four logical operators: and, or, xor, and not. The logical operators work very similarly to the way conjunctions work in the English language, except that "or" is used as one or the other or both.

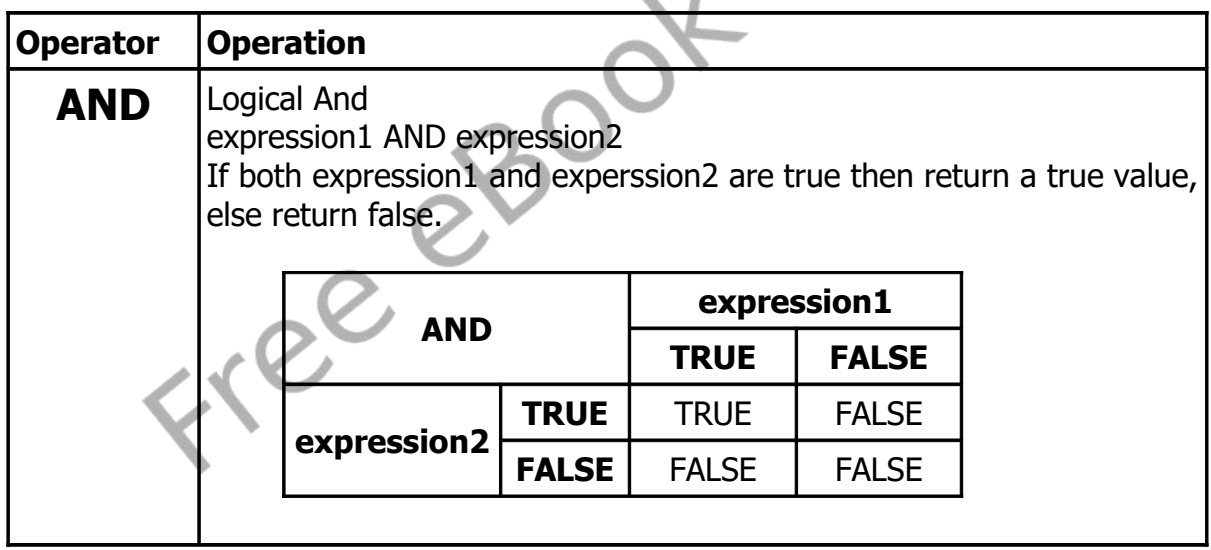

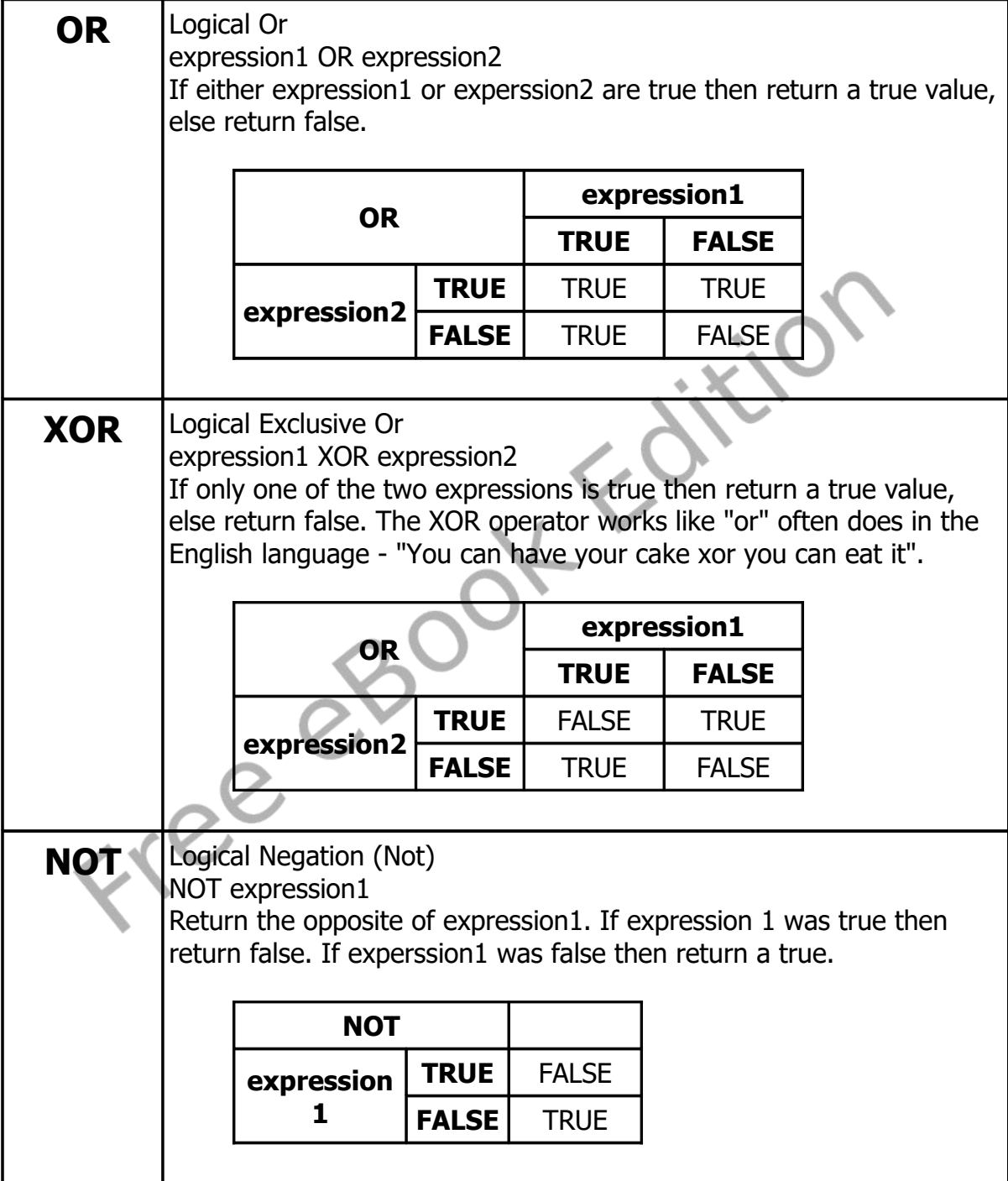

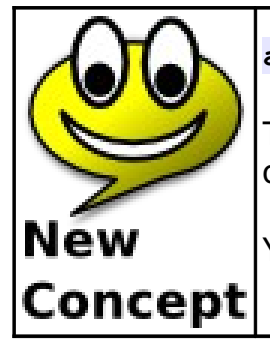

**and or xor not**

The four logical operations: logical and, logical or, logical exclusive or, and logical negation (not) join or modify comparisons.

You may also use parenthesis to group operations together.

# **Making Decisions with Complex Results – If/End If:**

When we are writing programs it sometimes becomes necessary to do multiple statements when a condition is *true*. This is done with the alternate format of the **if** statement. With this statement you do not place a statement on the same line as the **if**, but you place multiple (one or more) statements on lines following the **if** statement and then close the block of statements with the **end if** statement.

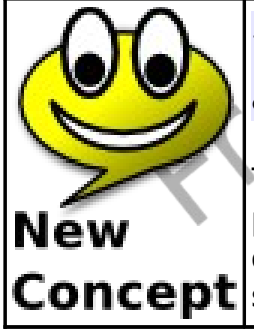

**if** *condition* **then** *statement(s) to execute when true* **end if**

The **if**/**end if** statements allow you to create a block of programming code to execute when a condition is true. It is customary to indent the statements with in the **if/end if Concept** statements so they are not confusing to read.

In the following example you will see **if** statements nested inside another **if** statement. It is important that you remember that the inner **if**s will only be tested when the outer **if** ia true.

Chapter 7: Decisions, Decisions, Decisions. Page 85

```
1 # dice.kbs - roll 2 6-sided dice
  2
  3 die1 = int(rand * 6) + 1
  4 die2 = int(rand * 6) + 1
       5 total = die1 + die2
  6
  7 print "die 1 = " + die1
  8 print "die 2 = " + die2
       9 message = "You rolled " + total + "."
  10
  11 if die1 = die2 then
  12 message += " Doubles."
  13 if total = 2 then
  14 message += " Snake eyes."
  15 end if
  16 if total = 12 then
  17 message += " Box Cars."
  18 end if
  19 end if
  20
  21 print message
Program 35: Rolling Dice
```

```
die 1 = 1
     die 2 = 1
     You rolled 2. Doubles. Snake eyes.
Sample Output 35: Rolling Dice
```
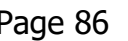

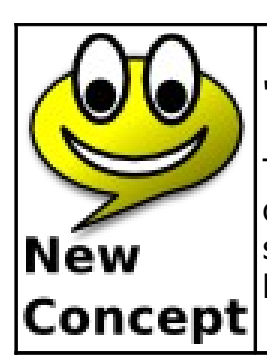

"Edit" then "Beautify" on the menu

The "Beautify" option on the "Edit" menu will clean up the format of your program to make it easier to read. It will remove extra spaces from the beginning and ending of lines and will indent blocks of code (like in the **if/end if** statements).

## **Deciding Both Ways – If/Else/End If:**

The third and last form of the **if** statement is the **if/else/end if**. This extends the **if/end if** statements by allowing you to create a block of code to execute if the condition is *true* and another block to execute when the condition is false.

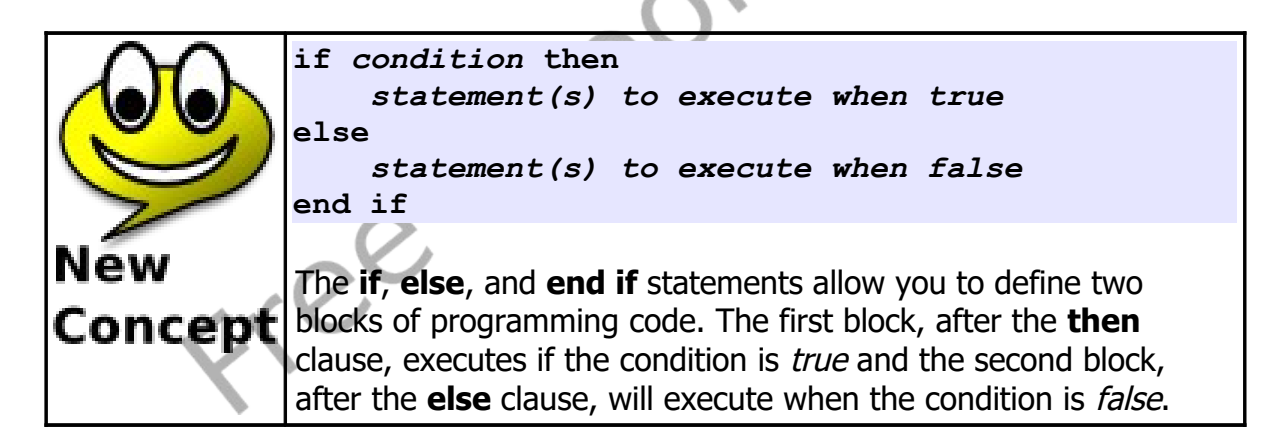

[Program 36](#page-10-0) re-writes [Program 34](#page-4-0) using the *else* statement.

```
1 # coinflip2.kbs
2 # coin flip with else
3
4 coin = rand
```
Chapter 7: Decisions, Decisions, Decisions. Page 87

```
5 if coin < .5 then
6 print "Heads."
7 say "Heads."
    8 else
9 print "Tails."
10 say "Tails."
11 end if
```
Program 36: Coin Flip – With Else

#### <span id="page-10-0"></span>**Heads.**

Sample Output [36](#page-10-0): [Coin Flip – With Else](#page-10-0)

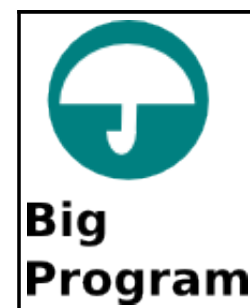

This chapter's big program is a program to roll a single 6-sided die and then draw on the graphics display the number of dots.

```
1 # dieroll.kbs - roll a 6-sided die on the screen
2
       3 # radius of the dots
4 \t r = 405 # z1, z2, and z3 contain the center if the dots in 
       each row and column
\begin{array}{rcl} 6 & z1 &= 65 \\ 7 & z2 &= 15 \end{array}\begin{array}{ll} 7 & \text{z2} = 150 \\ 8 & \text{z3} = 235 \end{array}8 z3 = 235
9
10 # get roll
11 roll = int(rand * 6) + 1
12
```

```
13 clg black
14
15 color white
16 # top row
17 if roll <> 1 then circle z1,z1,r
18 if roll = 6 then circle z2, z1, r
19 if roll \succ= 4 and roll \le 6 then circle z3, z1, r20 # middle row
21 if roll = 1 or roll = 3 or roll = 5 then circle 
     z2,z2,r
22 # bottom row
23 if roll >= 4 and roll \leq 6 then circle z1, z3, r24 if roll = 6 then circle z2,z3,r
25 if roll <> 1 then circle z3,z3,r
26
27 message = "You rolled a " + roll + "."
28 print message
29 say message
```
<span id="page-11-0"></span>Program 37: Big Program - Roll a Die and Draw It

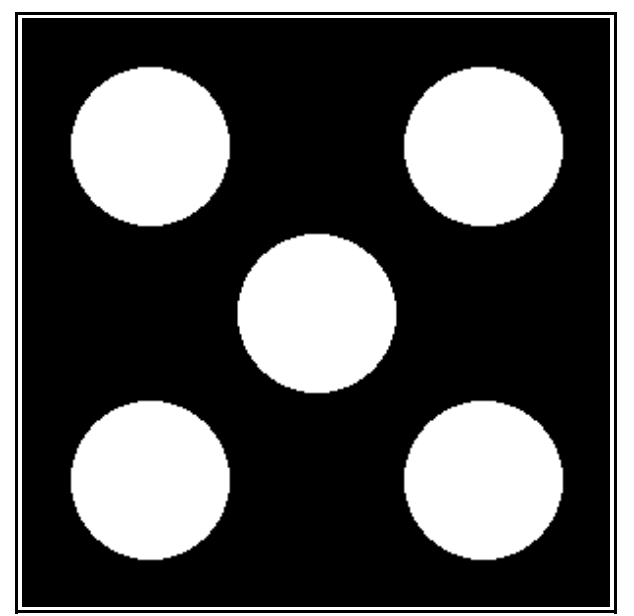

Sample Output [37](#page-11-0): Big Program - Roll a Die and Draw It

#### **Exercises:**

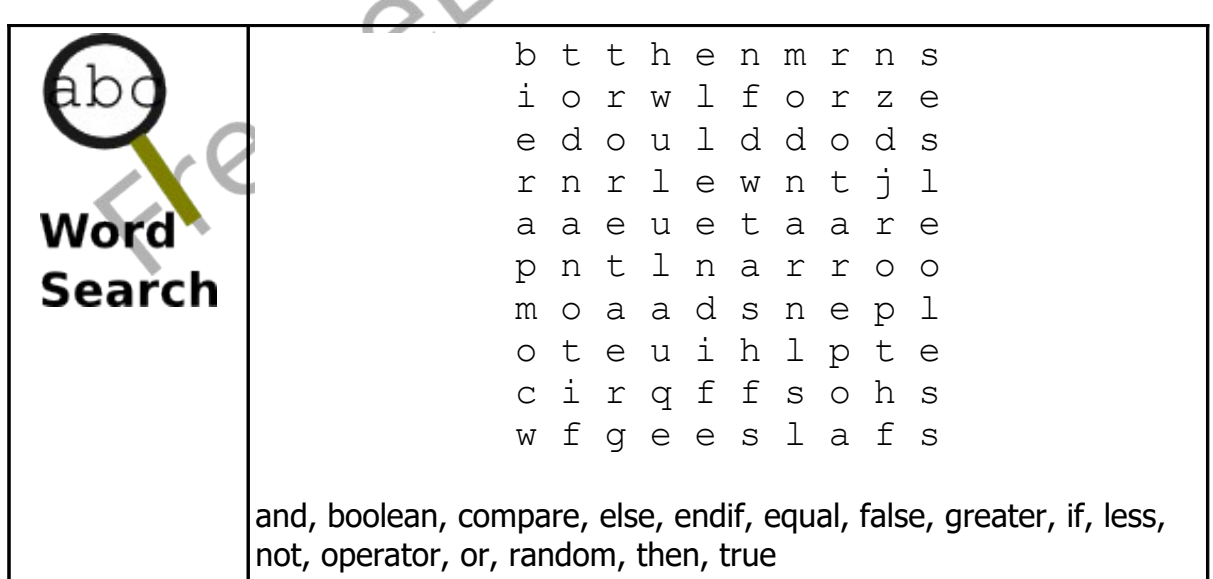

 $\rm \overline{\rm \circ}$ 

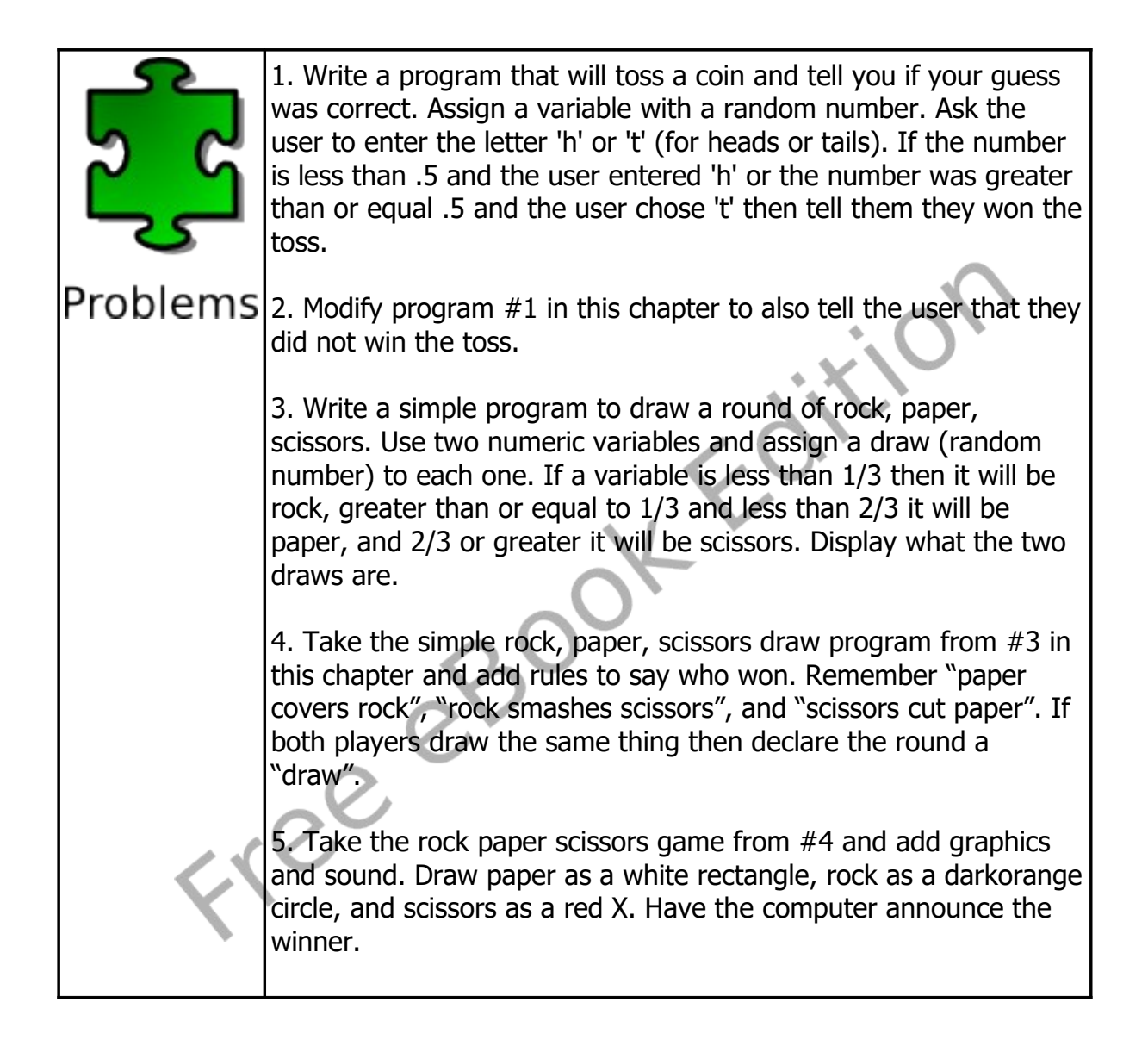